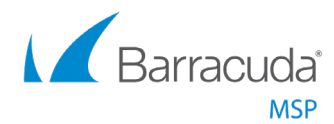

# Managed NextGen Firewall

Advanced Network Security Made Simple for MSPs

MSP Solution

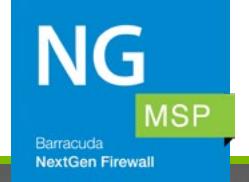

The Managed NextGen Firewall service enables you to offer robust, comprehensive network security protection to your customers. Our MSP Professional Services team configures, monitors, and manages the firewalls, freeing up and supplementing your resources for your customers.

## **Why NextGen Firewalls**

- **• Advanced Threat Protection, including sandboxing** Dynamic analysis of malware programs and documents with embedded exploits
- **• Comprehensive traffic optimization**—Intelligent traffic regulation and tightly integrated Quality of Service and link balancing capabilities
- **• Intrusion detection and prevention**—Comprehensive, real-time protection against exploits, threats, and vulnerabilities

### **What's Included**

An experienced team of technical professionals will provide configuration, monitoring, and management, including:

- Configuring firewalls based on your customers' preferences
- 24/7/365 security event management
- Notification of any qualified threat and its remediation
- Alerts of any communication disruptions from onsite equipment to our monitoring system
- A monthly consolidated report on equipment traffic and application usage
- Access to dedicated Barracuda MSP Professional Services phone support

### **Why Managed NextGen Firewalls**

- Expand (or launch new) security services with Advanced Threat Protection
- Replace your legacy firewalls without retraining your techs
- Create and deliver rebrandable reports and metrics that will highlight your security service effectiveness

### **What to Expect**

Our team will:

- Migrate your firewall policies from any legacy solution
- Conduct remote installation services (pre-schedule required)
- Activate and configure the firewall(s)
- Set up security event notifications

Once you have purchased, received, and racked your firewall(s):

- Call our MSP Professional Services Team
- Participate in a kickoff call to begin firewall configuration
- Identify your internal point-of-contact information for any questions or updates.
- Receive alerts, notifications, and monthly reports from our teams

#### **Ready to Learn More?**

Contact your Partner Development Manager or Regional Account Director for more details. Or, email [sales@barracudamsp.com.](mailto:sales%40barracudamsp.com?subject=)